#### PhotoEditor Полная версия With Key Скачать

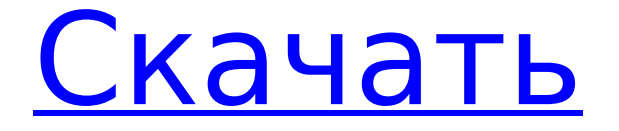

### PhotoEditor Crack + With Keygen [Latest] 2022

Сделайте ваши фотографии еще красивее, добавив эффекты и фотофильтры. Comedy Director - это простой в использовании программный инструмент, который позволяет выполнять все виды операций предварительной обработки, чтобы улучшить качество ваших фотографий и создать уникальные эффекты изображения, от удаления шума до световых эффектов. Более того, его также можно использовать для выполнения простой цветокоррекции ваших изображений, чтобы черно-белые изображения выглядели еще ярче, а также для устранения искажений с ваших изображений. Ускорьте процедуру редактирования Основным преимуществом этого инструмента является то, что он предлагает множество функций за очень короткое время, поэтому вы можете легко выполнить базовый набор операций предварительной обработки на своей фотографии, не проводя часы перед компьютером. Ключом к его популярности является то, что он поставляется в виде одного исполняемого файла, который можно скопировать на флэш-накопитель и использовать для редактирования фотографий на ходу. Простой интерфейс Пользовательский интерфейс прост, интуитивно понятен и понятен. Все доступные параметры представлены в виде вкладок. При этом вам не нужно быть экспертом, чтобы редактировать фотографию. Возможности фоторедактора · Основные инструменты редактирования и фотофильтры · Бесплатная обрезка изображений · Ретушь изображений · Подавление шума · Новые фотоэффекты · Стабилизация · Сглаживание · Супер разрешение · JPEG-сжатие · Изменение Ч/Б · Регулировка цвета · Усиление цвета ·

Ключевые слова · Баланс белого · Контраст · Гамма · Яркость · Темная комната Инструмент поставляется с набором фильтров и фотоэффектов, которые упрощают редактирование изображений. Конечно, вы также можете использовать всю библиотеку, не заплатив ни копейки. Более того, все совместимо с системами Windows XP, Vista и Windows 7. Нижняя линия Учитывая все обстоятельства, PhotoEditor Free Download это программный инструмент, который позволяет редактировать фотографии за считанные минуты. Рассчитайте и сообщите площадь, занимаемую сеткой, на чертежной доске. Нет никаких сомнений в том, что черчение, черчение и САПР являются важными инструментами, которые должен знать каждый, кто работает с программным обеспечением для черчения. Dr. Grid позволяет выполнять базовые вычисления, видеть площадь, занимаемую сеткой, и даже экспортировать файл в векторную графику. Для того, чтобы иметь возможность рассчитать площадь, занимаемую сеткой, необходимо задать ширину и высоту ячеек сетки в меню программы. Квадратная сетка

### **PhotoEditor For PC**

PhotoEditor For Windows 10 Crack — это простой инструмент для управления фотографиями, который может помочь вам избавиться от эффекта красных глаз, добавить или удалить фон и многое другое. Хотя PhotoEditor Product Key не такой мощный, как профессиональный пакет для редактирования фотографий, такой как Adobe Photoshop или Corel Paint Shop Pro, он является мощным инструментом. Он прост в использовании и может изменять изображения всего за несколько шагов. Вы можете легко настроить и удалить эффект красных глаз одним щелчком мыши. Приложение работает с различными форматами файлов, такими как изображения JPG, GIF и PNG. Кроме того, вы можете удалить ненужные части изображения, добавить цвет фона и настроить его контрастность и оттенок. Вы также можете удалить ненужные части с помощью инструмента «Волшебная палочка», применить различные эффекты и многое другое. В качестве дополнительного бонуса PhotoEditor Activation Code поставляется с мощным инструментом настройки изображения, который включает 16 фильтров. Вы можете использовать этот инструмент для изменения и управления изображением уникальными способами. Основные характеристики: \* Чтобы убрать эффект красных глаз \* Чтобы легко удалить ненужные части изображений \* Чтобы добавить и удалить цвет фона \* Чтобы легко заменить изображение или добавить текст к изображению \* Для изменения размера и повышения резкости изображений \* Чтобы настроить яркость, контрастность и оттенок цвета \* Для применения уникальных эффектов \* Чтобы удалить ненужные части изображений \* Чтобы добавить текст, фигуры и узоры к изображениям \* Для преобразования изображений в черно-белые \* Чтобы изображения выглядели как фоторамка и т. д. \* Чтобы добавить цвет фона \* Для изменения яркости и контрастности \* Для настройки цветов \* Чтобы добавить кадры \* Чтобы изменить размер изображений \* Для преобразования изображений в форматы: IPEG. GIF и PNG \* Для добавления эффектов, таких как цветные фильтры, художественные рамки и т. д. \* Для преобразования изображений в силуэты \* Чтобы сделать изображения водяными знаками \* Для вставки изображений и текстов из других документов \* Чтобы добавить фоновую музыку \* Для преобразования изображений в форматы: GIF, JPEG, PNG и TIFF \* Чтобы заблокировать, разблокировать и скрыть изображения в папках изображений \* Для поворота изображений \* Для изменения размера изображений \* Чтобы изменить размер миниатюр \* Чтобы объединить изображения \* Обрезать изображения \* Для разделения изображений \* Ставить прозрачные рамки на изображения \* Чтобы

добавить штампы к изображениям \* Для водяных знаков изображений \* Чтобы изображения сливались вместе \* Чтобы удалить ненужные части с изображений \* Чтобы добавить текст к изображениям \* Чтобы проверить качество файла и разрешение в пикселях \* Чтобы добавить границы к изображениям \* Чтобы добавить текст, 1709e42c4c

# **PhotoEditor License Key [Latest]**

PhotoEditor — это самое простое и эффективное программное обеспечение для редактирования фотографий с более чем 1400 эффектами редактирования, которые вы можете использовать, чтобы ваши фотографии выглядели потрясающе. В основе PhotoEditor лежит его простой в использовании интерфейс, который очень интуитивно понятен. Используя простой и понятный подход, вы можете создавать новые изображения и редактировать старые, чтобы придать им новый вид. Красивые фотографии — это легко Если вы застряли на этапе редактирования, не беспокойтесь, потому что PhotoEditor поможет вам. Это программное обеспечение поставляется с невероятным набором функций, которые сделали его наиболее предпочтительным выбором для частных лиц и фотографов. Более того, PhotoEditor абсолютно бесплатен! Не тратя ни копейки, не затрачивая много времени на использование этого инструмента. Когда вы купите PhotoEditor, вы получите прекрасную коллекцию из трех альбомов, которая содержит более 1400 готовых к использованию захватывающих эффектов редактирования. Все, что вам нужно сделать, это нажать на самый нужный, и в мгновение ока ваша фотография приобретет тот уникальный вид, который вы искали. Инструменты выделения Когда вы редактируете свое изображение, вы можете упростить работу, используя несколько инструментов редактирования, которые упрощают вам выбор области, которую вы хотите отредактировать. Эти инструменты очень умны и с легкостью найдут область вашего изображения и сделают ее уникальной. Вы можете легко редактировать область изображения, используя свободный холст, который позволит вам обрезать изображение или сделать его края видимыми. Затем вы можете найти нужную область вашего изображения с помощью инструмента выбора, который позволит вам выбрать нужную область вашего изображения. Если у вас все еще есть проблемы с выбором нужной области изображения, вы можете использовать волшебную палочку, которая очень проста в использовании. Волшебная палочка позволит вам выделить область вашего изображения, но вам нужно щелкнуть внутри изображения, чтобы она показала вам нужную область вашего изображения. Вы также можете сделать изображение ярче или темнее, отрегулировав настройки яркости, что сделает все изображение ярче или темнее. Редактирование эффектов Последнее и самое важное, что вы можете сделать, это создать новое изображение, добавив новые эффекты к существующему изображению. У вас есть самые очаровательные и красивые изображения во всех этих альбомах, так что пришло время показать лучшее из них. Все, что вам нужно сделать, это нажать на элемент из альбома, и он будет добавлен к вашему изображению в нужном месте. Вот и все, одним щелчком мыши ваше изображение приобретет новый вид, и вы даже сможете

### **What's New in the?**

PhotoEditor — отмеченный наградами инструмент, который позволяет вам превращать ваши изображения в интересные и забавные фотографии. И начинающие, и опытные пользователи могут найти здесь нужные функции. Особенности включают в себя: Настройка размера и соотношения сторон изображения Обрезать границы Отрегулируйте яркость и контрастность Отрегулируйте уровень резкости Убрать эффект красных глаз Коррекция цветовых тонов, насыщенности и оттенка Удалить ненужные объекты Добавить текст Добавляйте наклейки и штампы Добавить субтитры Повернуть изображение Добавьте эффекты, чтобы вдохнуть новую жизнь в ваши фотографии Выровнять границы Пакет поставляется в виде одного ЕХЕфайла, который устанавливается во все выпуски Windows, кроме Windows 98 и ME. Вы можете получить бесплатную ознакомительную версию, которая работает в течение 30 дней. После этого с вас будет взиматься плата в размере 29,95 долларов США за годовое членство, которое позволяет вам использовать все функции PhotoEditor, подключаемый модуль Windows Media Player и все данные изображений, которые вы добавляете (за исключением многослойных PSD-файлов). Lightroom 2, также известная как Lightroom 2, представляет собой приложение, которое позволяет вам стать опытным фотографом или любителем для загрузки своих фотографий в Интернет. Прежде чем загружать изображения, вы можете сначала обработать их. Благодарность фотографам, создающим высококачественные изображения, бесконечна. С другой стороны, базовое редактирование фотографий требует только самых базовых навыков. Здесь пригодится пакет значков PhotoEditor для Lightroom. К счастью, он позволяет как новичкам, так и опытным пользователям редактировать и улучшать свои фотографии. Мы рекомендуем его как новичкам, так и профессионалам. Если вы хотите подготовить несколько изображений для своих веб-сайтов, вам понадобится одно из лучших доступных приложений для обработки изображений. PhotoSheriff — это полноценная программа для редактирования изображений. Он совместим с Windows 7, Vista и Windows XP. Он предназначен для бесперебойной работы на слабом оборудовании. Он также совместим с OpenGL и DirectX, поэтому будет работать в более старых версиях Windows. Он включает в себя более 150 фильтров и инструментов эффектов. Медиа информация Вы можете получить этот инструмент бесплатно с вебсайта разработчиков. Ознакомиться с возможностями программы можно здесь. Программа позволяет создавать историю изменений вашего изображения. Вы также можете пакетно переименовать и пометить изображение одним щелчком мыши. MediaInfo позволяет просматривать и редактировать различные сведения о вашем изображении. Сюда входят такие веши, как имя файла, создатель, дата изображения, размеры и другие элементы. МедиаИнфо

# **System Requirements For PhotoEditor:**

Минимум: ОС: Windows 7, 8, 10 ЦП: 1,8 ГГц Память: 2 ГБ Графика: DirectX 11-совместимая с 1 ГБ оперативной памяти DirectX: версия 11 Сеть: широкополосное подключение к Интернету Жесткий диск: 4 ГБ свободного места Скриншоты: Максимум: мост Хагера-Вуда. Мост Хагер-Вуд представляет собой стальной консольный мост с вертикальным подъемным пролетом, расположенный недалеко от Мендоты, штат Иллинойс. Построенный в 1929 году, он заменил деревянный

Related links: